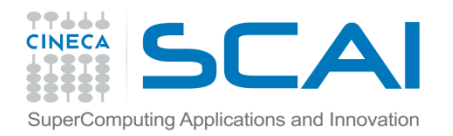

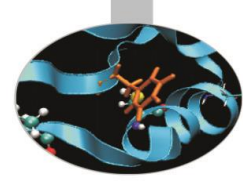

# I/O da FILE

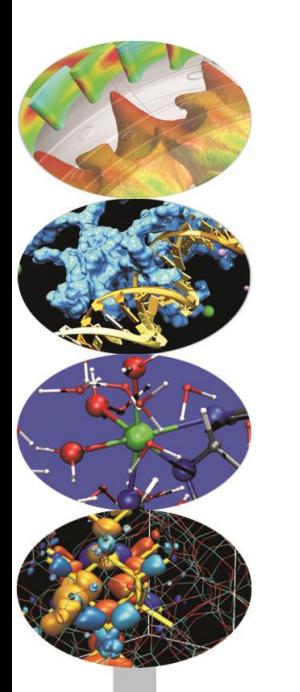

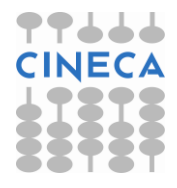

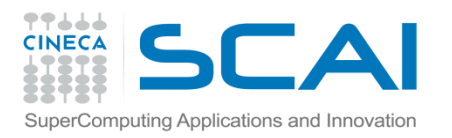

## Indice

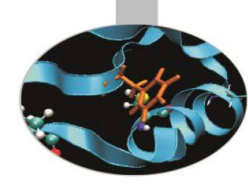

- **Gli stream**
- **Classi, oggetti e librerie per l'I/O**
- **cout, cin**
- **I manipolatori di stream, la libreria <iomanip>**
- **I flag di formattazione**
- **Gerarchia di dati**
- **Creazione di file**
- **Apertura di file**
- **Chiusura di file**
- **File ad accesso sequenziale**
- **File di numeri**
- **File ad accesso diretto**

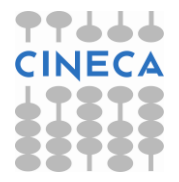

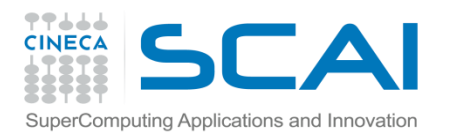

## Gli stream

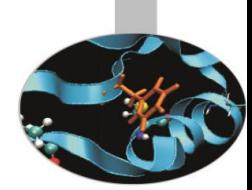

- Alla base delle operazioni di I/O, in C++, sta il concetto di stream (flusso) di byte tra la memoria principale ed i dispositivi di input (la tastiera, i file di sola lettura) e quelli di output (il video, i file di scrittura).
- Possiamo distinguere tra due modalità di I/O: formattato, ovvero ad alto livello, leggibile dall'utente e non formattato cioè a basso livello, comprensibile solo dalla macchina.
- La modalità non formattata è preferibile quando si debba trattare con grandi moli di dati.

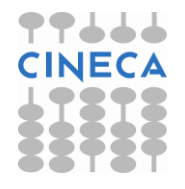

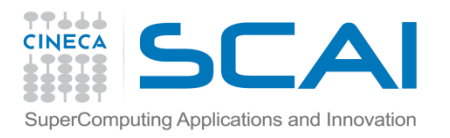

## Gli stream

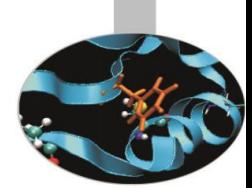

• Uno stream è un'astrazione che si riferisce a un flusso di dati da un'origine (produttore) a una destinazione (consumatore)

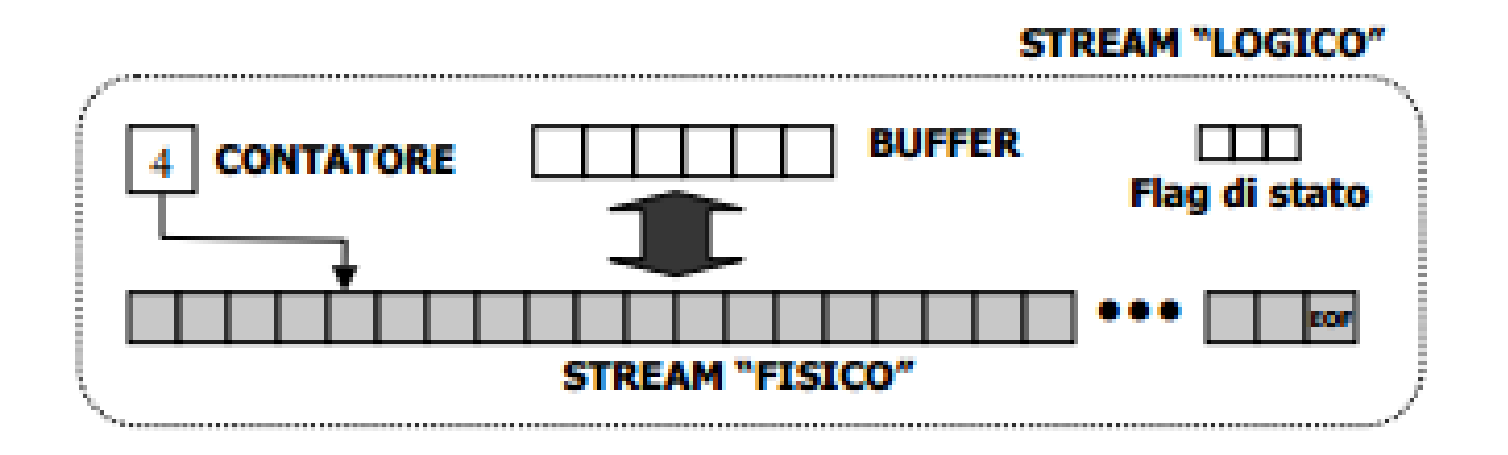

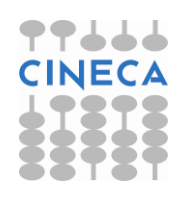

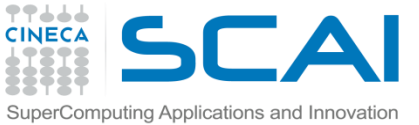

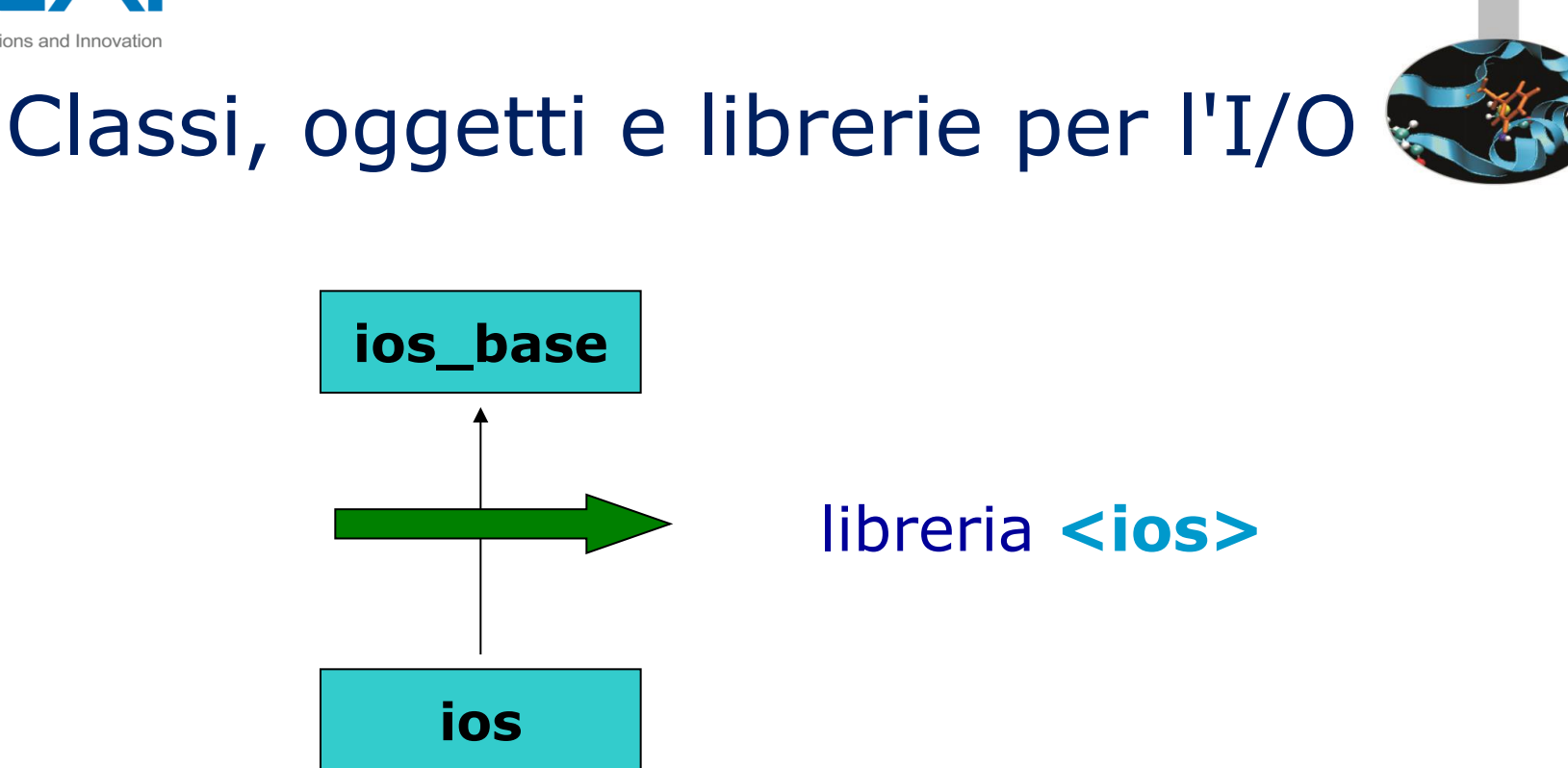

**ios\_base** ed **ios** rappresentano le classi base per eccellenza, da cui derivano tutte le altre classi preposte all'I/O.

Nei compilatori più recenti la classe **ios** ha inglobato la classe ios base.

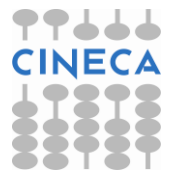

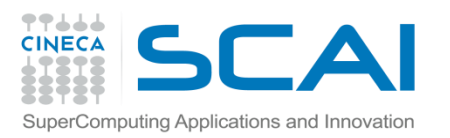

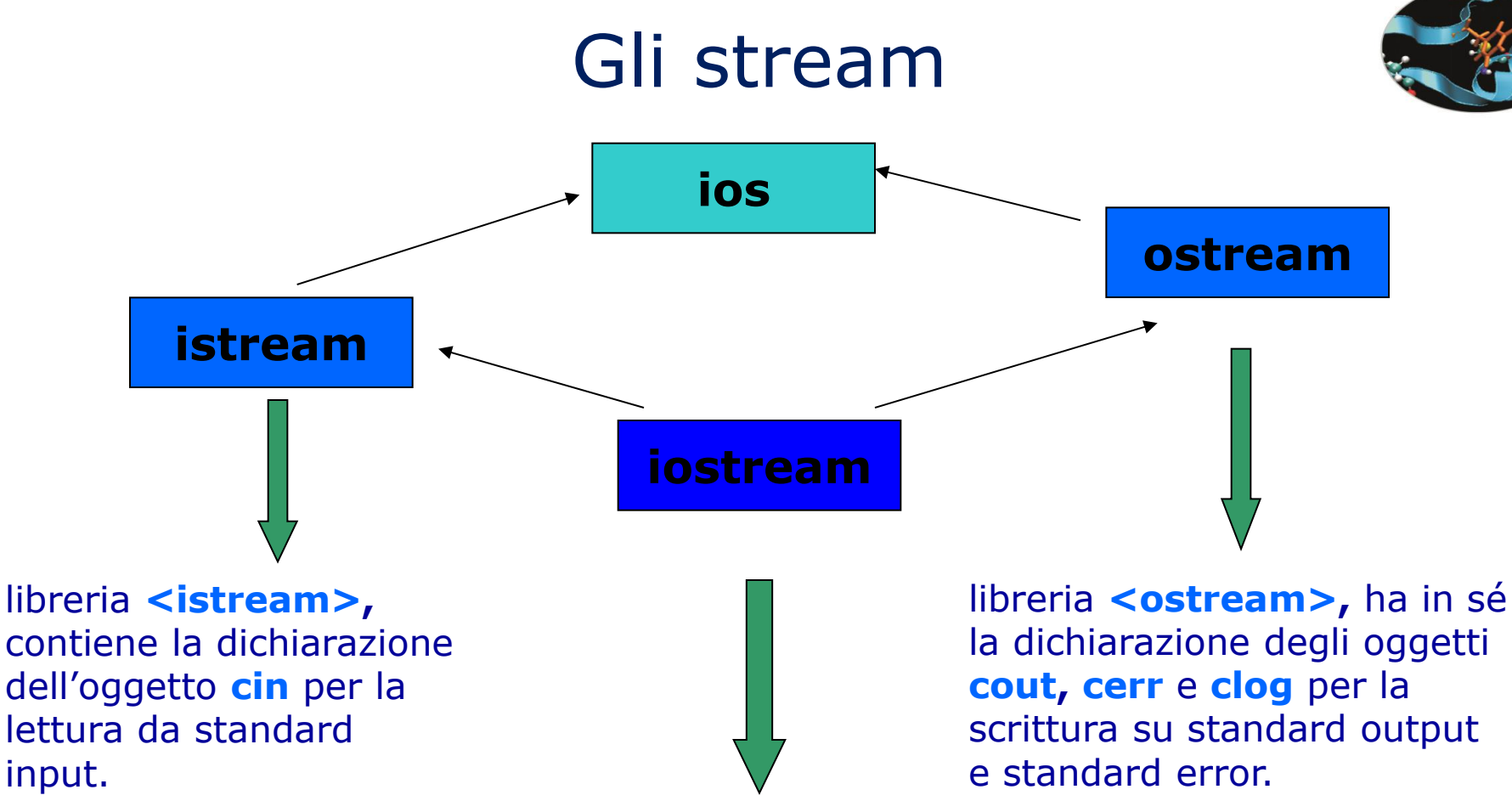

libreria **<iostream>**, contiene la dichiarazione di tutti e quattro gli oggetti sopra citati. E' l'unica libreria da includere nel codice per eseguire operazioni di I/O su standard device.

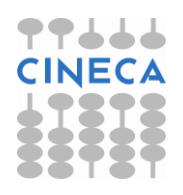

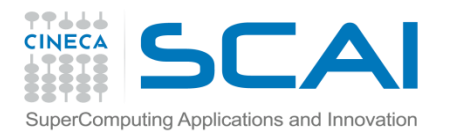

## Gli stream

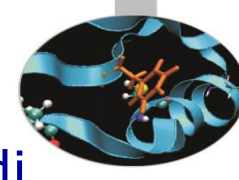

La classe **fstream** gestisce operazioni sia di input che di output da file.

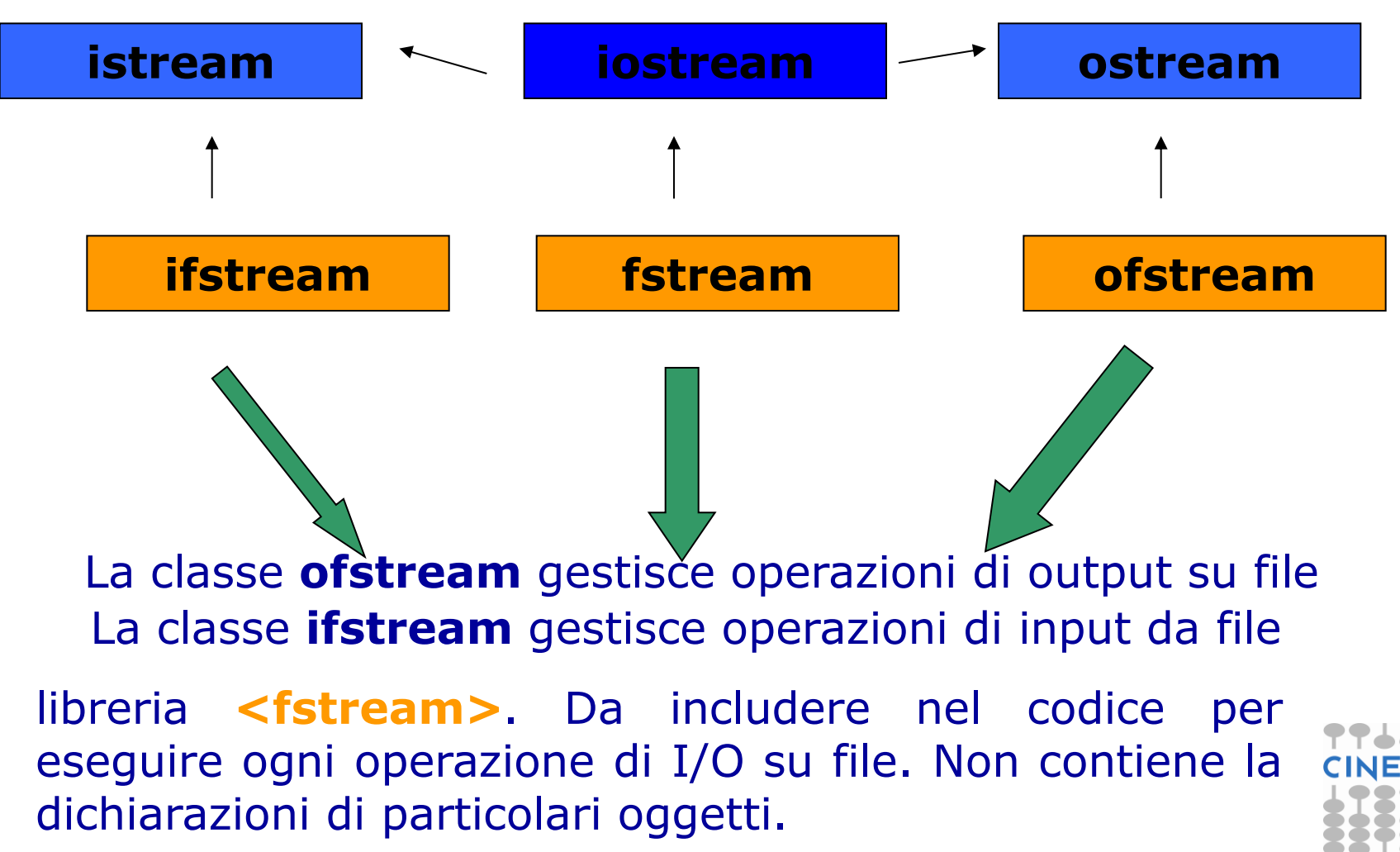

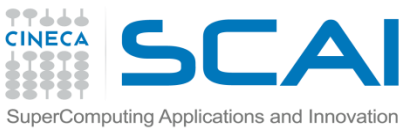

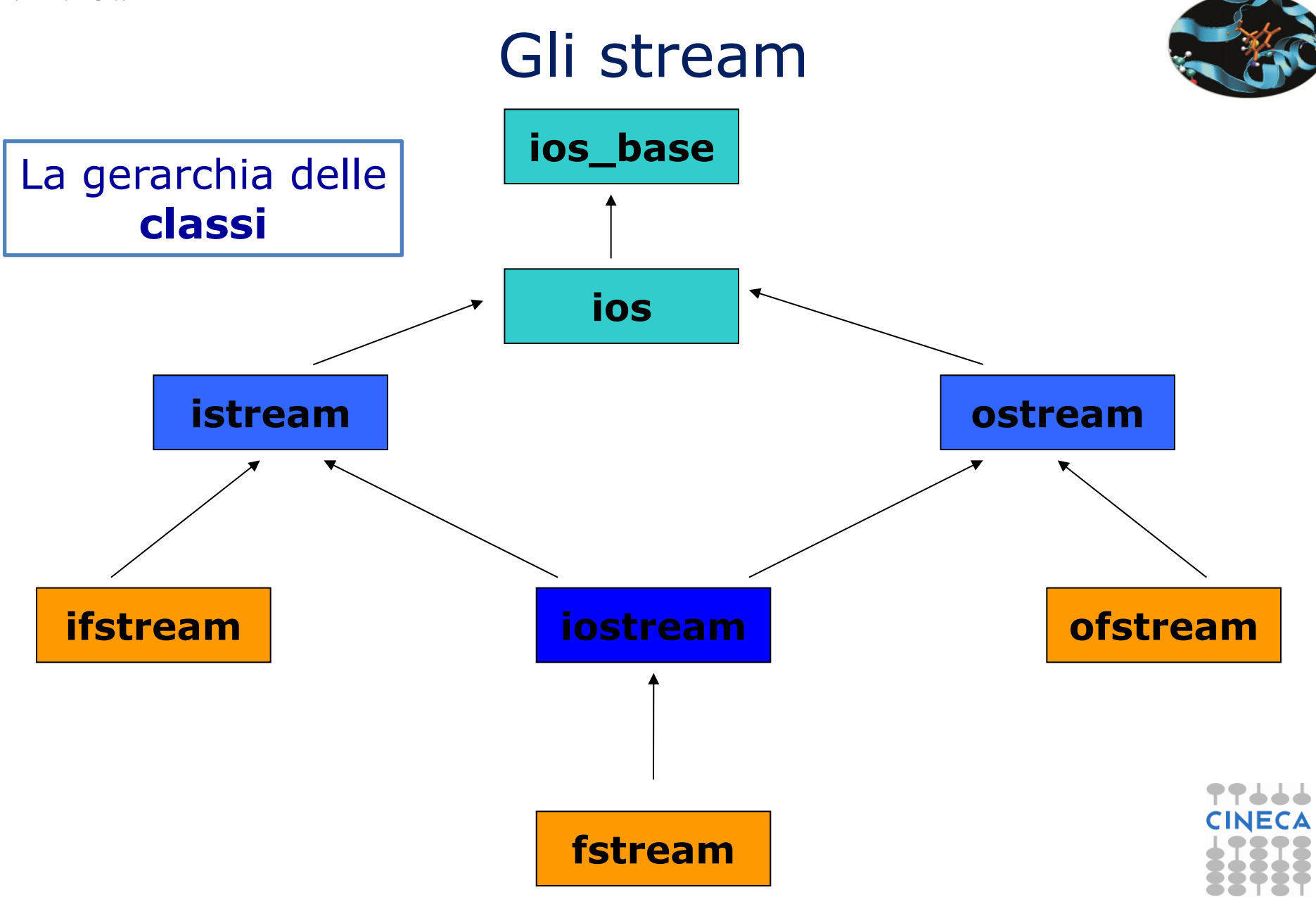

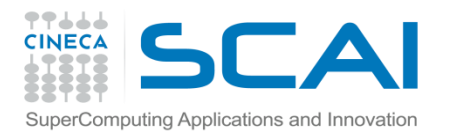

#### cout

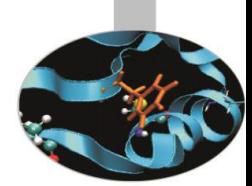

- E' un oggetto della classe ostream; la sua dichiarazione risiede all'interno della libreria <ostream>.
- Tipicamente viene utilizzato insieme con l'operatore di inserimento nello stream <<; può far uso del metodo pubblico put(char) di ostream, per la scrittura di un singolo carattere su standard output.
- esempio: uso di << e di put (char) con cout.

```
#include<iostream>
```

```
using namespace std;
```

```
int main(){
         cout << "Hi!" << endl;
        cout.put('H').put('i').put('!').put('\n');
         return 0;}
```
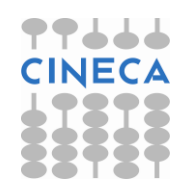

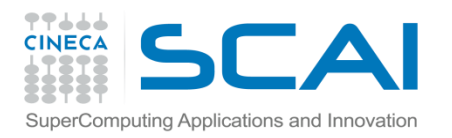

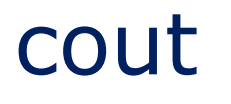

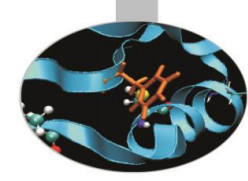

• cout, così come ogni altro oggetto delle classi ostream ed fstream, può servirsi di vari metodi pubblici della classe **ios** per la formattazione dell'output. Lo stile di formattazione scelto è valido per ogni istruzione che appartiene al blocco in cui il metodo è stato chiamato.

Tra le funzioni di formattazione principali possiamo citare:

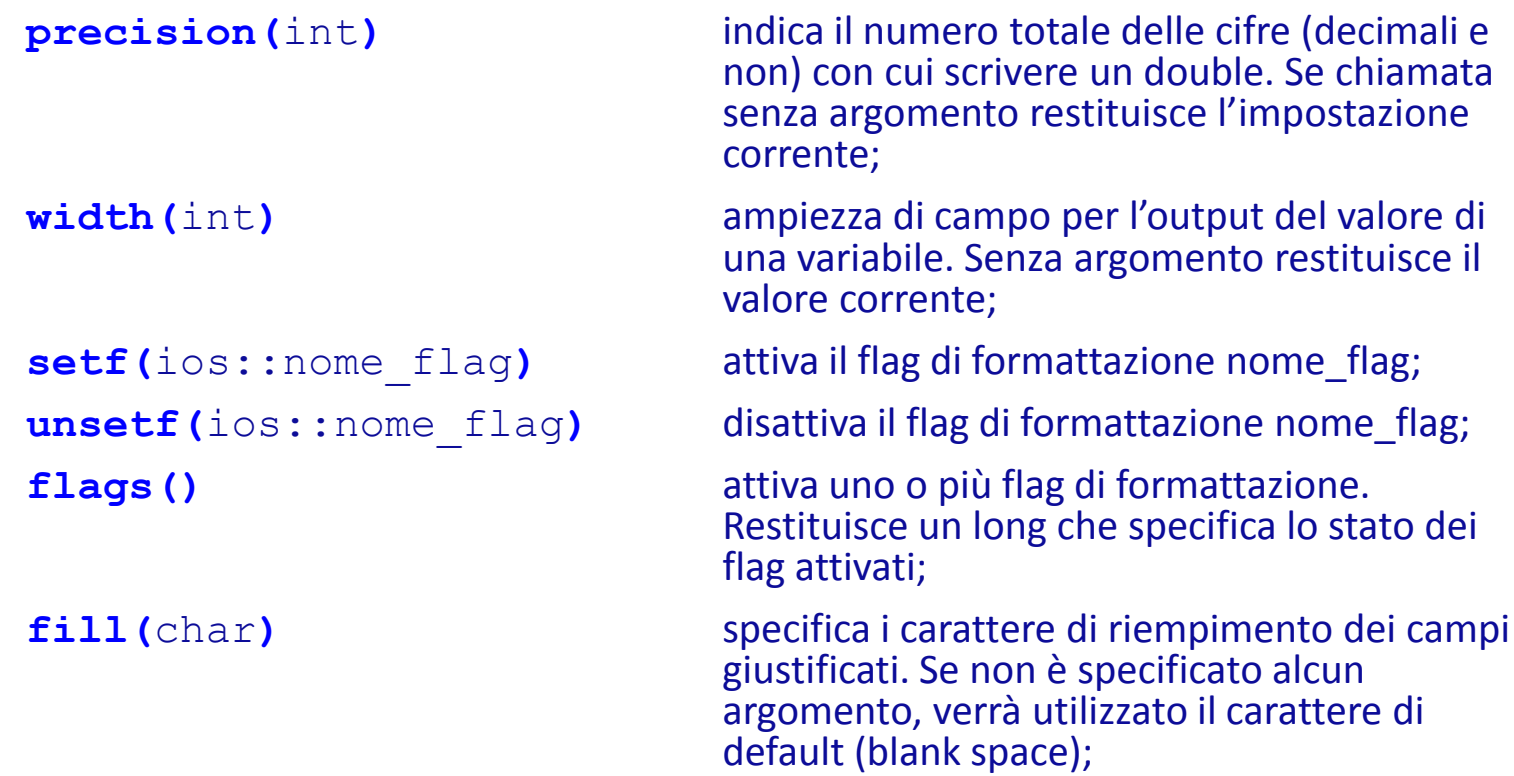

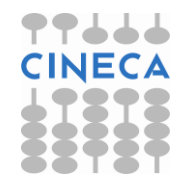

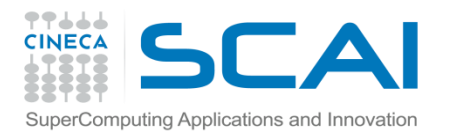

#### cout

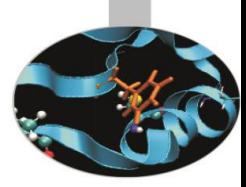

• esempio: uso delle funzioni width, fill e precision.

```
#include<iostream>
using namespace std;
int main(){
  double a=11, b=3;
   for(int i=0; i<5; i++){
        cout.width(10);
        cout.fill('*');
        cout.precision(i+1);
        cout << a/b << end1;
   }
  return 0;
}
• output:
*********4
*******3.7
******3.67
*****3.667
****3.6667
```
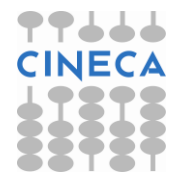

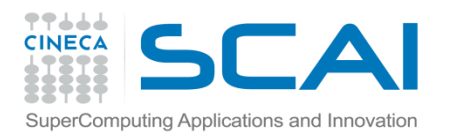

cin

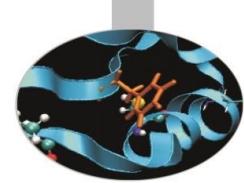

- E' un oggetto della classe istream; la sua dichiarazione è posta all'interno della libreria <istream>.
- Viene utilizzato, di solito, insieme all'operatore di estrazione dallo stream >>, ma può anche chiamare alcuni dei metodi pubblici della classe istream, come: get(), per la lettura di un carattere); getline(char\*), per la lettura di una stringa in cui è ammesso anche il carattere di spazio; eof(), che restituisce 1 o 0 (true o false) a seconda che sia stato raggiunto o meno il carattere di End Of File (EOF).
- Per mezzo della funzione width(int) della classe **ios** è possibile definire l'ampiezza del campo di input.

#### **Esempio: uso di get().**

```
#include<iostream>
using namespace std;
int main(){
      char c;
      cout << "Insert a sentence:" << endl; 
     while( (c=cin.get()) != EOF)
        cout << c;
      return 0;}
```
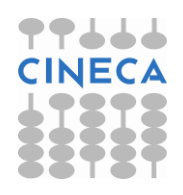

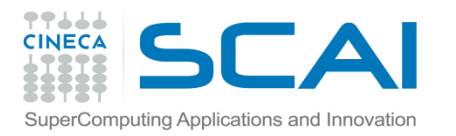

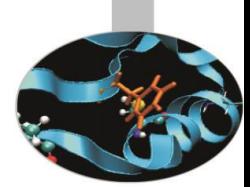

# I manipolatori di stream

- Sono funzioni che servono per controllare la formattazione dei dati nelle procedure di I/O e rappresentano un'alternativa alle funzioni della classe ios viste in precedenza.
- Si dividono in due categorie:
	- semplici;
	- parametrizzati.
- La differenza sta nel fatto che i manipolatori parametrizzati richiedono un argomento, quelli semplici no.
- Per fare uso dei manipolatori parametrizzati è necessario includere la libreria **<iomanip>**; per i manipolatori semplici è sufficiente <iostream>.
- In generale ogni manipolatore può essere visto come un operando degli operatori << e >> che influenza la stampa o la lettura degli oggetti e delle variabili che li seguono nell'istruzione in cui compaiono.
- esempio:

cout << n << " " << **hex** << n << endl; cout << n << " " << **setbase(**16**)** << n << endl;

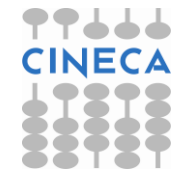

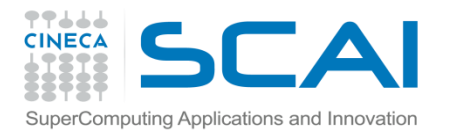

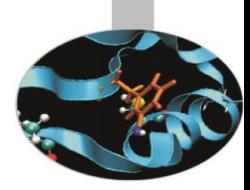

# La libreria <iomanip>

• E' costituita da sei differenti manipolatori parametrici:

- **resetiosflags(**ios::*nome\_flag***)**: annulla il flag di formattazione ios::*nome\_flag* attivato in precedenza;

- **setiosflag(**ios::*nome\_flag***)**: attiva il particolare flag di formattazione ios::*nome\_flag*;

- **setbase(**int**)**: impone la scrittura di numeri in una determinata base. I valori consentiti sono 8, 10 e 16;

- **setfill(**char**)**: indica il carattere di riempimento per i campi giustificati;

 - **setprecision(**int**)**: determina il numero totale delle cifre (intere e decimali) con cui deve essere scritto un numero reale;

- **setw(**int**)**: specifica il numero minimo di caratteri da utilizzare nella scrittura della successiva espressione.

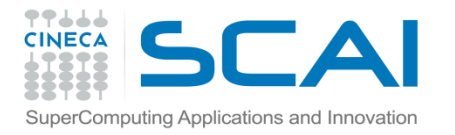

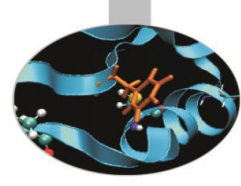

## La libreria <iomanip>

#### **Esempio: uso di setw, setfill e setprecision.**

```
#include<iostream>
#include<iomanip>
using namespace std;
int main(){
  double a=11, b=3;
   for(int i=0; i<5; i++){
        cout << setw(10) << setfill('*') 
              << setprecision(i) << a/b << endl;
   }
   return 0;
}
output:
*********4
*********4
*******3.7
******3.67
*****3.667
```
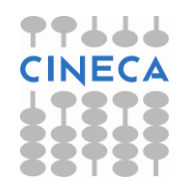

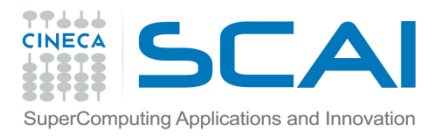

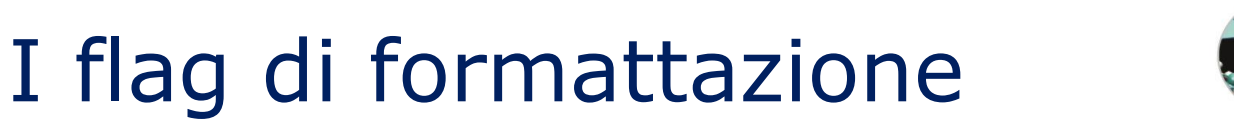

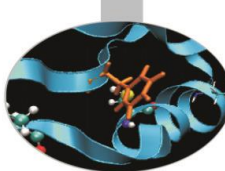

- Sono definiti tramite l'istruzione enum all'interno della classe **ios** (ios\_base per i compilatori più datati).
- Vengono usati come argomento da passare a due dei manipolatori parametrici ed alle funzioni della classe ios che si occupano della formattazione dell'output.
- I principali sono:

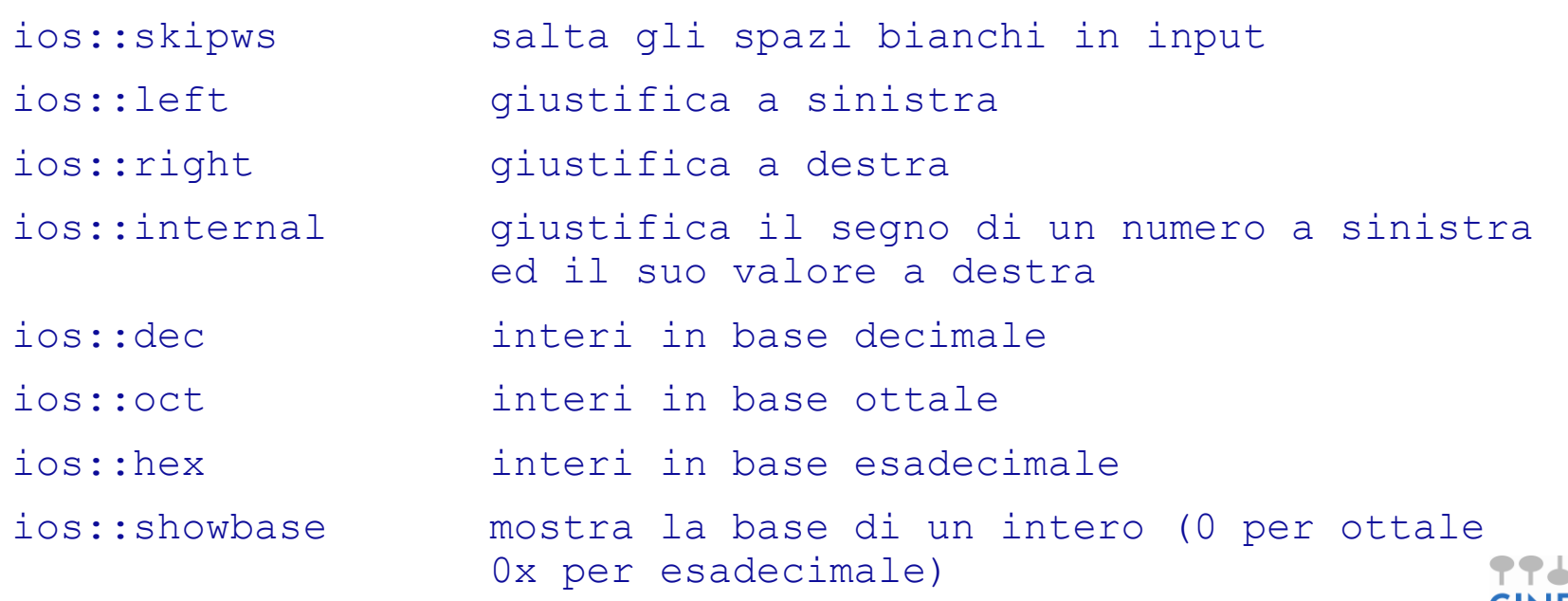

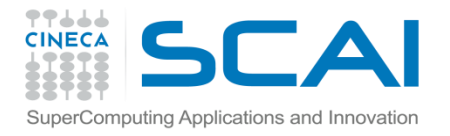

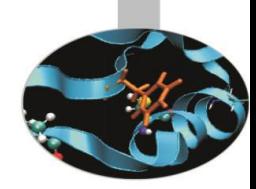

# I flag di formattazione

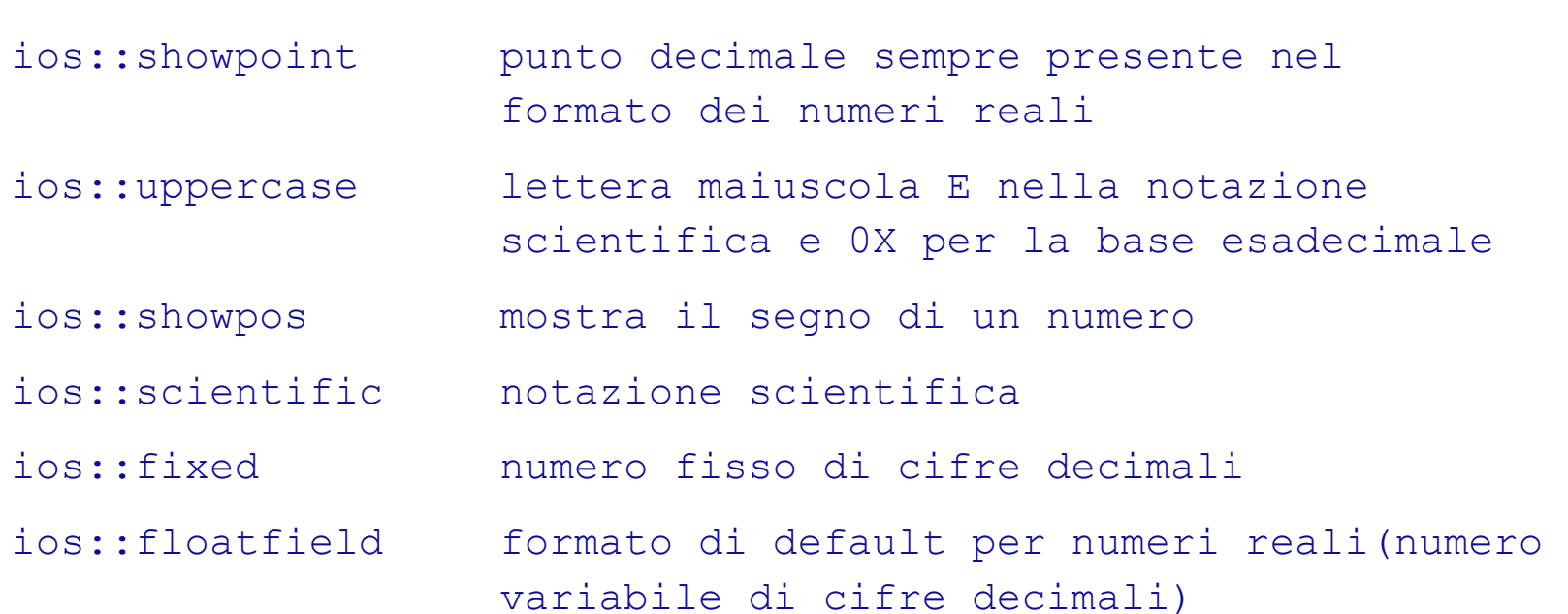

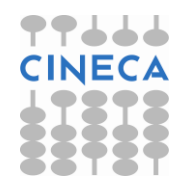

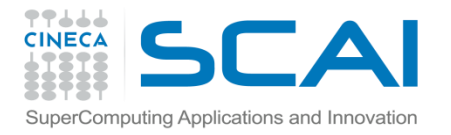

+1.666667

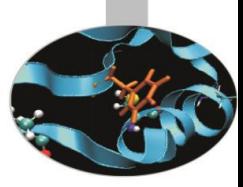

# I flag di formattazione

```
• Esempio1: flag di formattazione e funzione setf.
#include<iostream>
using namespace std;
int main(){
   double a=3;
        for(int i=0; i<5; i++){
        cout.setf(ios::showpoint | ios:: fixed);
        cout.setf(ios::right | ios::showpos 
                  |ios::internal);
        cout \lt\lt (i+1)/a \lt\lt endl;
   }
   return 0;
}
• output:
+0.333333
+0.666667
+1.000000
+1.333333
```
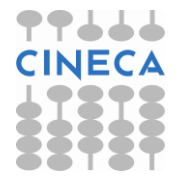

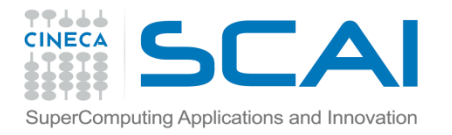

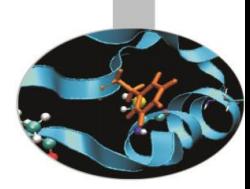

# I flag di formattazione

```
• Esempio2: flag di formattazione e manipolatore setiosflags
#include<iostream>
#include<iomanip>
using namespace std;
int main(){
  double a=3;
   for(int i=0; i<5; i++){
        cout << setiosflags(ios::showpoint | ios::fixed)
              << setiosflags(ios::right | ios::showpos 
                             |ios::internal)
              << (i+1)/a << endl;
   }return 0;
}
• output:
+0.333333
+0.666667
+1.000000
+1.333333
+1.666667
```
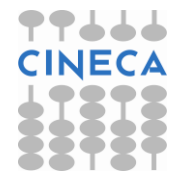

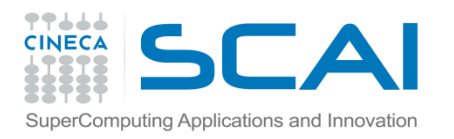

## Gerarchia di dati

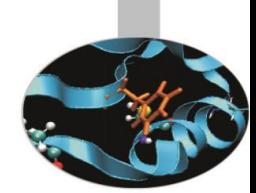

- I dati che possono essere trattati da un computer seguono una precisa gerarchia alla base della quale sta il *bit* che, come sappiamo, può assumere soltanto i valori 0 ed 1.
- Un insieme di 8 bit costituisce un *byte* che permette di codificare ogni *carattere*. Per esempio il byte 01001101 codifica la lettera M.
- Un gruppo di caratteri definisce un *campo*. Ad ogni campo è associata una precisa informazione. La parola "Mario" è un esempio di campo.
- Un insieme di più campi costituisce un *record*. Tipicamente, in C++ le classi e le strutture sono esempi di record.
- Un gruppo di record correlati dà origine ad un *file*.
- La gerarchia dei dati si può rappresentare nel seguente modo: *bit*  $\rightarrow$  *byte/carattere*  $\rightarrow$  *campo*  $\rightarrow$  *record*  $\rightarrow$  *file*
- In ogni record esiste un campo speciale, detto *chiave del record*, che identifica univocamente il record stesso e ne facilita il recupero.

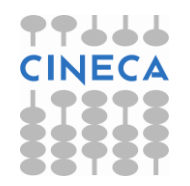

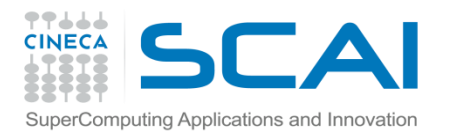

## Creazioni di file

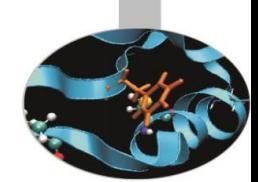

- Un file è trattato dal C++ come uno *stream* (flusso) sequenziale di byte.
- Quando un file viene aperto, ad esso è associato automaticamente uno stream che rappresenta un canale di comunicazione tra il file stesso ed il programma.
- La fine di un file è segnata da un *marcatore di end of file* o da uno specifico numero di byte registrato in una struttura dati gestita dal sistema.
- Per far uso di file è necessario includere all'interno del programma l'header file <fstream> che contiene la definizione delle classi ifstream (input da file), ofstream (output da file) e fstream (input/output) da file.
- L'**apertura** di un nuovo file richiede la **creazione di un oggetto di una classe stream**.
- Al costruttore della classe selezionata vengono inviati il nome del file ed, eventualmente, la modalità di apertura che coincide con un metodo della classe **ios**:

*x*fstream nome\_oggetto(nome\_file,ios::modalità\_apertura);

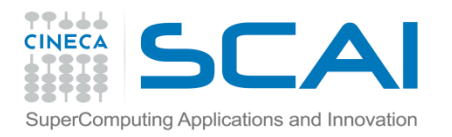

## Apertura di file

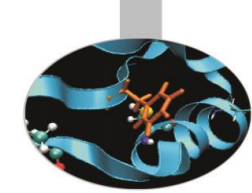

- Ogni file può essere aperto in due modi differenti: uno ricalca la regola generale di sintassi per la creazione di file vista in precedenza, l'altro fa uso della funzione membro **open** presente in ognuna delle classi stream.
- **File di output**
- L'apertura di un file di output, associato all'oggetto outFile per es., può essere realizzata attraverso la notazione:

```
 ofstream outFile ("nome_file.dat", ios::out);
```
• oppure usando la funzione membro **open**(*lista\_argomenti*) della classe ofstream:

**ofstream** outFile; // dichiarazione dell'oggetto di classe ofstream outFile.**open**("nome\_file.dat", **ios::out**);

• Il parametro **ios::out** indica che la modalità di apertura del file è "in sola scrittura". Di default, ogni oggetto appartenente alla classe ofstream gode di questa proprietà.

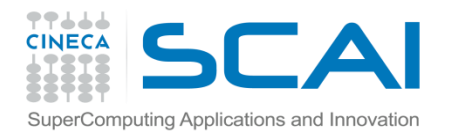

## Apertura di file

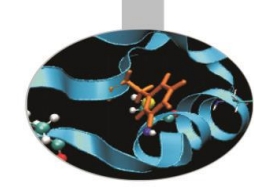

#### • **File di input**

Un file di input è associato ad un oggetto della classe ifstream (inpFile per es.) e viene dichiarato seguendo la regola generale:

```
 ifstream inpFile("nome_file.dat", ios::in);
```
oppure:

ifstream inpFile; // dichiarazione dell'oggetto di classe ifstream

```
inpFile.open("nome_file.dat", ios::in);
```
Il parametro **ios::in** indica che la modalità di apertura del file è "in sola lettura". Ogni oggetto della classe ifstream è creato, di default, con questa modalità.

#### • **File di input/output**

I file di input/output sono associati ad oggetti della classe fstream (ioFile per es.) e vengono aperti nel modo seguente:

```
 fstream ioFile("nome_file.dat", ios::in|ios::out);
```
ovvero:

```
fstream ioFile; // dichiarazione dell'oggetto di classe fstream
        ioFile.open("nome_file.dat", ios::in|ios::out);
```
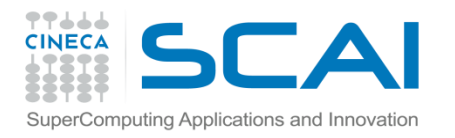

## Chiusura di file

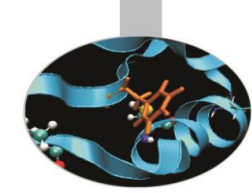

- Tutti i file vengono chiusi *automaticamente* quando il programma termina.
- Se l'oggetto associato ad un file ancora aperto viene distrutto, il file è chiuso automaticamente quando il *distruttore* viene invocato.
- E', tuttavia, possibile chiudere esplicitamente un file utilizzando la funzione membro **close()**, comune a tutte le classi stream, ad es.

```
outFile.close();
inpFile.close();
```
• Le modalità di apertura e chiusura dei file sono le stesse indipendentemente dal fatto che il file sia ad accesso *sequenziale* o ad accesso *diretto*.

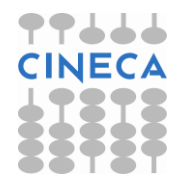

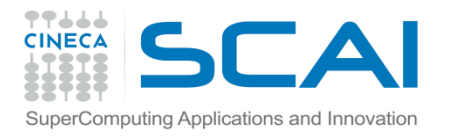

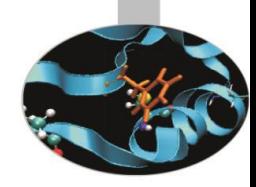

# Modalità apertura dei file

• ios::app **Aggiunge l'output alla fine del file.** ios::ate **Apre un file e si sposta alla fine di esso** • ios::in **Apre un file in input.** • ios::out **Apre un file in output.** • ios::trunc Elimina il contenuto del file se esiste. Di default si comporta così anche ios::out. • ios::nocreate Se il file non esiste, l'operazione open fallisce. • ios:: noreplace Se il file esiste, l'operazione open fallisce.

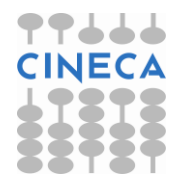

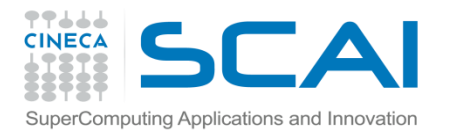

# File Sequenziali / accesso diretto

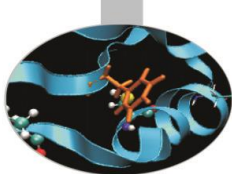

#### **Sequenziale:**

 Uno stream di testo è costituito da una sequenza di caratteri ed è organizzato in linee

- $\checkmark$  ciascuna linea è terminata dal carattere '\n' (newline)
- $\checkmark$  la terminazione del file è indicata dal carattere speciale EOF

#### **Accesso diretto:**

Uno stream binario è costituito da una sequenza di byte

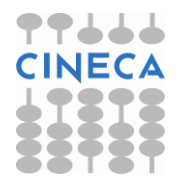

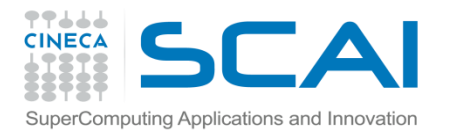

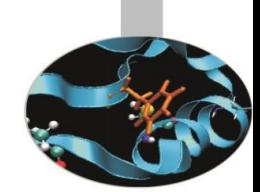

- Nei file ad accesso *sequenziale*, in prima approssimazione, possiamo dire che i record sono acceduti *nell'ordine in cui sono stati scritti* dal primo fino all'ultimo.
- La scrittura di dati su file ad accesso sequenziale avviene semplicemente per mezzo dell'operatore di inserimento nello stream **<<**, ad.es:

outFile << nome\_variabile1 << nome\_variabile2 << endl;

• La lettura da file ad accesso sequenziale si avvale, invece, dell'operatore di estrazione dallo stream **>>**:

inpFile >> nome variabile1 >> nome variabile2;

• L'uso degli operatori **>>** e **<<** è, sostanzialmente, ciò che permette di capire che un file è ad accesso sequenziale ed implica l'utilizzo di un modello *formattato* di input/output ove *la dimensione dei record non è costante*.

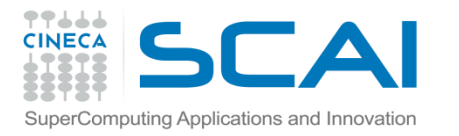

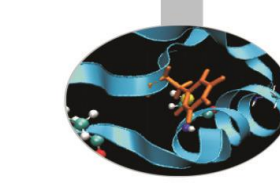

- Per recuperare un dato in maniera sequenziale, il programma dovrebbe tutte le volte cominciare a vagliare i dati uno dopo l'altro, a partire da quello iniziale, finché non trova quello desiderato.
- Per velocizzare queste operazioni, le classi istream e ostream forniscono metodi che permettono di conoscere e di modificare il valore associato al *puntatore di posizione del file*, ovvero il numero d'ordine (0,1,2,…,n; di tipo *long int*) del byte corrispondente alla locazione di memoria, attualmente puntata sul file, dalla quale leggere o sulla quale scrivere.
- La classe istream mette a disposizione le funzioni membro  $\text{telq}$  e seekg(**get**). La prima serve per conoscere la locazione di memoria attualmente puntata sul file e la seconda consente di specificare la posizione da cui deve cominciare la successiva operazione di input.
- Analogamente la classe ostream annovera fra le sue funzioni membro tellp e seekp (**put**).

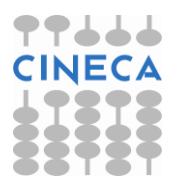

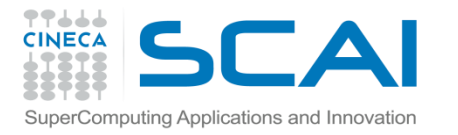

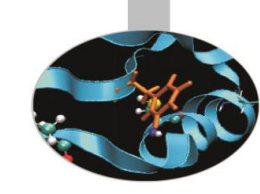

• La sintassi seguita per l'uso delle funzioni seekg e seekp è la seguente:

nome oggetto.seek*x*(numero byte, direzione ricerca);

- Le modalità di posizione possibili, associate alla direzione di ricerca, sono:
	- ios::beg posizionamento relativo all'inizio dello stream (default);
		- ios::cur posizionamento relativo alla locazione corrente;
		- ios::end posizionamento relativo alla fine dello stream.

```
• Esempi:
```

```
inpFile.seekg(0); posizionamento all'inizio del file associato a inpFile
inpFile.seekg(n); posizionamento sull'n-simo byte del file
inpFile.seekg(n, ios::cur); posizionamento in avanti di n byte dalla posizione 
                                   corrente
inpFile.seekg(n, ios::end); posizionamento all'indietro di n byte dalla fine del 
                                   file
inpFile.seekg(0, ios::end); posizionamento alla fine del file
```
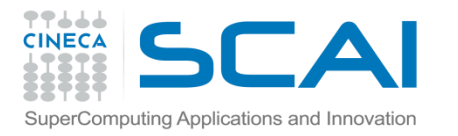

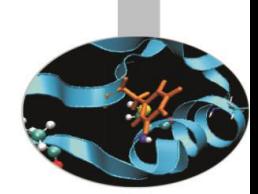

• Più semplice è la sintassi da seguire nell'utilizzo delle funzioni tellg e tellp:

```
nome_variabile=nome_oggetto.tellx();
```
Esempio:

```
 long int locazione;
 ifstream inpFile;
inpFile.open("input data.dat", ios::in);
 locazione=inpFile.tellg();
```
• Nel modello formattato i campi ed i record hanno dimensione variabile, dunque l'aggiornamento di un record può causare problemi di sovrascrittura. Per evitare questo inconveniente, senza rinunciare al modello formattato, è necessario riscrivere l'intero file.

Esempio:

 aggiornare il record: *20 marzo 2006* in *20 maggio 2006* provoca la sovrascrittura del 6 di 2006 sul record successivo.

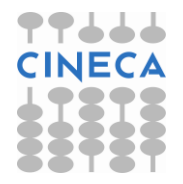

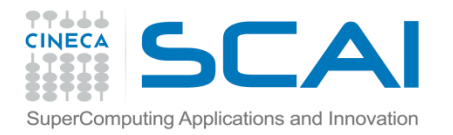

#### Esempio

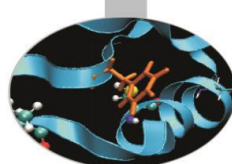

esempio: scrittura e rilettura di oggetti della classe MyClass da file formattato #include<iostream> #include<fstream> #include<string> using namespace std; class MyClass{ friend ostream& operator<<(ostream&, const MyClass&); friend istream& operator>>(istream&, MyClass&); private: int a; char c; string s; public: MyClass() $\{a=1; c='a'; s="myObject";\}$ void setInt(int a) {this- $>a=a;$  } void setChar(char c){this->c=c;} void setString(string s){this->s=s;} }; ostream& operator<<(ostream& out, const MyClass& obj){ out << obj.a << " " << obj.c << " " << obj.s << endl; return out; }

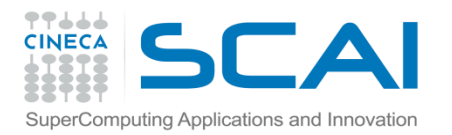

return 0;

}

### Esempio

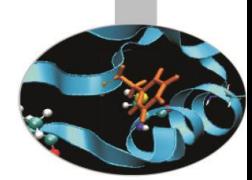

istream& operator>>(istream& in, MyClass& obj){ in  $\gg$  obj.a  $\gg$  obj.c  $\gg$  obj.s; return in; } int main(){ MyClass A; MyClass B; **fstream data**("data.dat",**ios::in|ios::out**); A.setString("uno"); B.setInt(2); B.setChar('b'); B.setString("due"); **data << A; data << B;** cout << data.tellg() << endl; **data**.seekg(0); MyClass obj; while(**data >> obj**){ cout << obj; }

#### • output: 16 1 a uno 2 b due

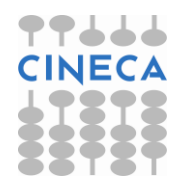

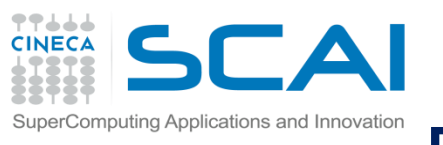

## File numerici ad accesso sequenziale

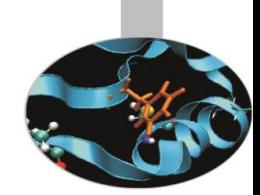

- L'uso degli operatori >> e << permette di convertire in maniera trasparente i dati numerici per metterli sotto forma di caratteri in un file.
- Tuttavia sovente nell'utilizzo di file di dati numerici si desidera controllare in maniera accurata il formato dei dati. A tal fine è necessario utilizzare delle conversioni esplicite.
- Come abbiamo visto, è possibile realizzare conversioni esplicite attraverso le funzioni setf ed unsetf o i manipolatori di stream congiuntamente con i flag di formattazione.

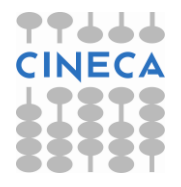

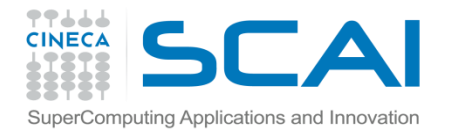

}

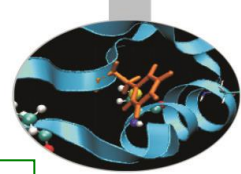

## Esempio: formato

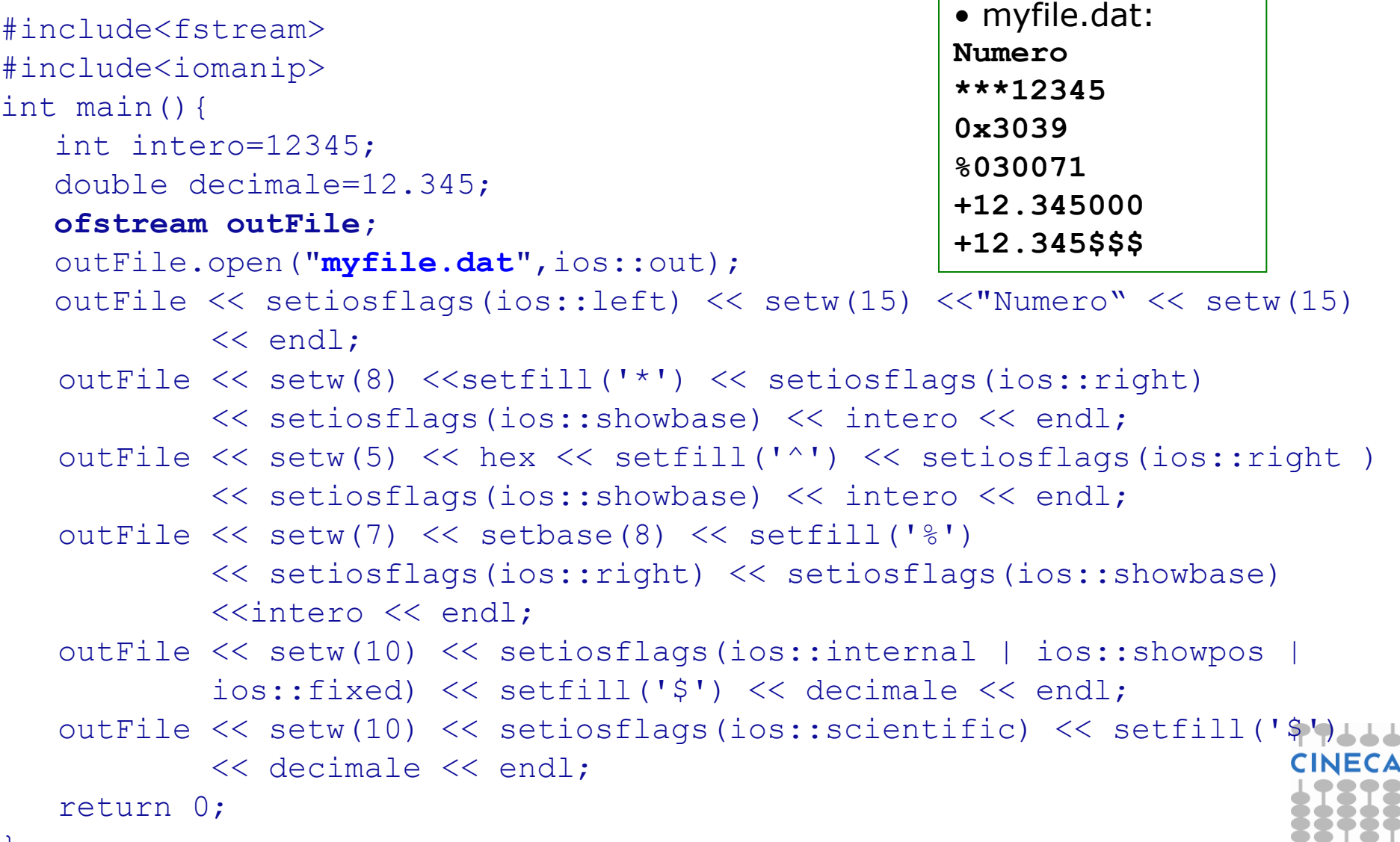

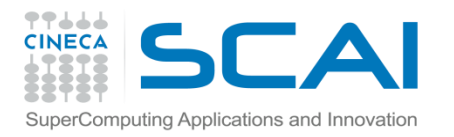

## Esempio

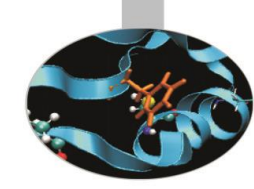

• Esempio2: scrittura su file di una matrice e di due vettori #include<fstream>

```
#include<iomanip>
using namespace std;
int main(){
  double mat[3][3];
  double vect[] = \{5, 6, 7\};
  double prod[3];
  for(int i=0; i<3; i++){
       for(int j=0; j<3; j++){
               mat[i][j]=i+1+(static cast<double>(j)+2)/10;}
   }
  for(int i=0; i<3; i++){
       prod[i]=0;
        for(int j=0; j<3; j++){
                prod[i] += mat[i][j]*vect[j];
 }
 }
  fstream matrice;
  matrice.open("mat.dat",ios::out);
```
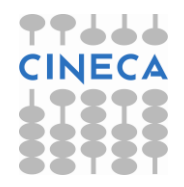

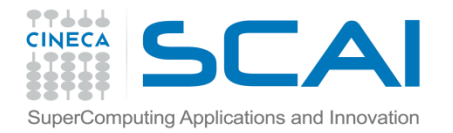

}

### Esempio

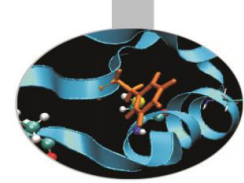

```
matrice << "Prodotto matrice-vettore" << endl;
  matrice << endl;
  matrice << setw(30) << setiosflags(ios::right) << "matrice" 
           << setw(10) << "vettore" << setw(10) << "risultato" << endl;
   for(int i=0; i<3; i++){
       for(int j=0; j<3; j++){
            matrice.width(10);
           matrice.precision(4);
            matrice.setf(ios::right|ios::showpoint);
           matrice \lt\lt mat[i][j]; }
        matrice.width(10);
        matrice.precision(4);
        matrice.setf(ios::right|ios::showpoint);
        matrice << vect[i]; 
        matrice.width(10);
        matrice.precision(4);
        matrice.setf(ios::right|ios::showpoint);
        matrice << prod[i] << endl;
 }
   return 0;
```
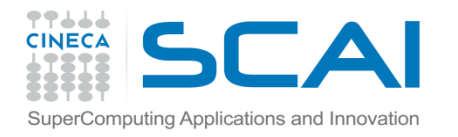

## Esempio

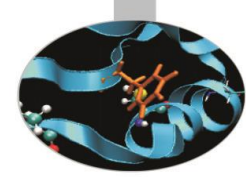

#### mat.dat:

#### Prodotto matrice-vettore

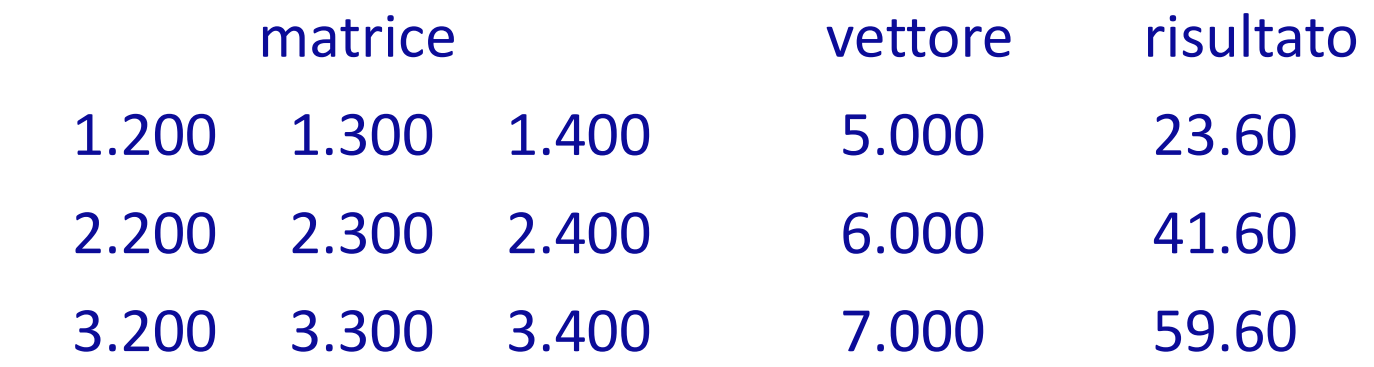

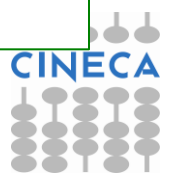

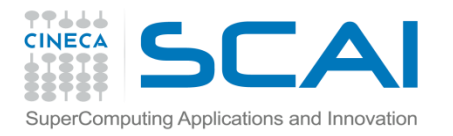

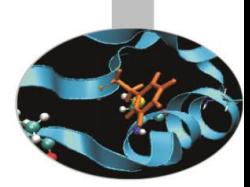

- Nei file ad accesso *diretto* (o *casuale*) i singoli record hanno lunghezza fissa e possono essere acceduti direttamente, senza dover passare per gli altri record. L'I/O di un file ad accesso diretto è *non formattato*.
- La posizione esatta di un record in byte (numero d'ordine), relativamente all'inizio del file, può essere calcolata *con esattezza* moltiplicando la dimensione del record per la posizione sul file del record cercato diminuita di un'unità (vedi esempio).
- In un file ad accesso diretto i dati possono essere aggiornati senza problemi di sovrascrittura. Non è più necessario riscrivere l'intero file.
- Anche l'inserimento di nuovi dati o la cancellazione di vecchi non va a danneggiare gli altri dati presenti nel file.
- Le funzioni  $\text{tellp}$  e seekp sono di grande utilità quando si usano file ad accesso diretto.

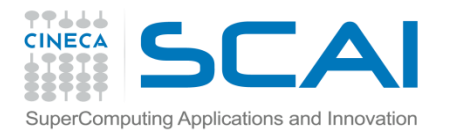

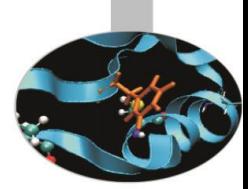

• La scrittura su un file ad accesso diretto avviene tramite la funzione membro write della classe ostream, che segue una sintassi del tipo:

nome oggetto.write(lista argomenti);

- La lista di argomenti della funzione write si compone essenzialmente di due parametri, il primo dei quali rappresenta il dato da scrivere e deve essere di tipo *const char\* ,* il secondo, invece, è un intero e coincide con la dimensione del dato stesso (facilmente calcolabile facendo uso della funzione sizeof).
- Se si vuole mettere su file un dato che non è di tipo const char\*, bisogna convertirlo a puntatore a carattere a locazione costante attraverso l'operatore **reinterpret\_cast**:

```
 reinterpret_cast<const char*>(&nome_dato)
```
che prende come argomento un indirizzo di memoria poiché esegue un casting a puntatore.

#### **Esempio:**

```
ofstream outFile("output_data.data",ios::out);
int numero = 20;
outFile.write(reinterpret_cast<const
  char*>(&numero), sizeof(int));
```
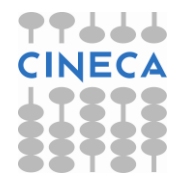

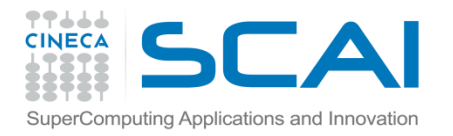

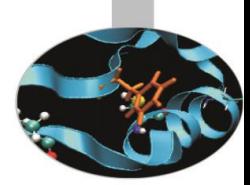

• La lettura di dati da un file ad accesso diretto viene effettuata utilizzando la funzione membro read della classe istream:

nome oggetto.read(lista argomenti);

- ove la lista argomenti si compone del nome del dato da leggere, che deve essere di tipo *char\**, e della dimensione del dato stesso, di tipo int.
- Qualora si debbano leggere dei dati che non siano di tipo **char\***, essi vanno convertiti a puntatori a carattere attraverso l'operatore:

reinterpret\_cast<**char\***>(&nome\_dato)

che prende come argomento l'indirizzo del dato di cui si vuol fare il casting. **Esempio:**

ifstream inpFile("input data.dat",ios::in);

int numero;

inpFile.read(reinterpret\_cast<**char\***>(&numero), sizeof(int));

• L'uso delle funzioni write e read è ciò che ci consente di stabilire se pel siamo di fronte ad un file ad accesso diretto.

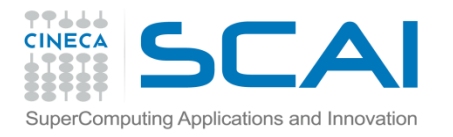

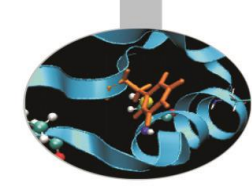

- Oltre alle funzioni read e write la classe fstream mette a disposizioni altre funzioni:
- $get()$
- get(char &)
- get(char \*buffer, int n, [char delimitatore])
- getline(char \*buffer, int n [char delimitatore])
- put(char);

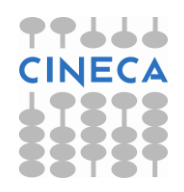

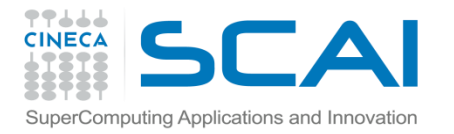

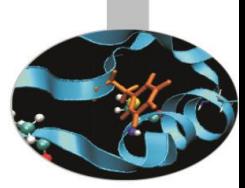

- Le funzioni di ingresso/uscita non formattate si aspettano solo array di caratteri
- Array di 3 interi, ciascun elemento occupa 4 byte

Un byte può essere rappresentato da un char  $\rightarrow$ qualsiasi sequenza di byte può essere rappresentata da un array di char

Sequenza di byte

reinterpret\_cast<char \*>(<indirizzo\_oggetto>) Reinterpreta l'indirizzo dell'oggetto come l'indirizzo a cui inizia una sequenza di byte.

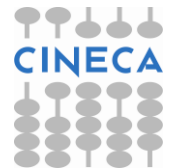

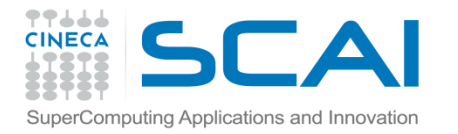

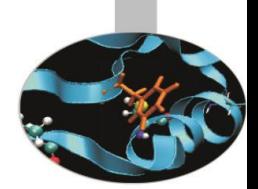

#### Esempio: lettura e scrittura di oggetti della classe MyClass su file ad accesso di diretto.

#include<iostream>

#include<fstream>

#include<string>

using namespace std;

```
class MyClass{
```

```
friend ostream& operator<<(ostream&, const MyClass&);
```

```
friend istream& operator>>(istream&, MyClass&);
```

```
private:
```
int a;

```
char c;
```

```
string s;
```
public:

```
MyClass(){};
```
MyClass(int a, char c, string s){

```
 this->a=a; this->c=c; this->s=s;}
```

```
ostream& operator<<(ostream& out, const MyClass& obj){
  out << obj.a << " " << obj.c << " " << obj.s << endl;
  return out;
```
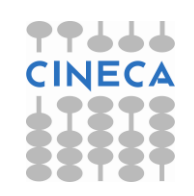

};

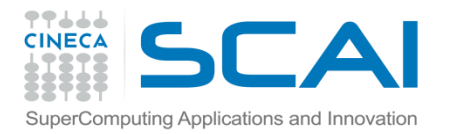

### Esempio

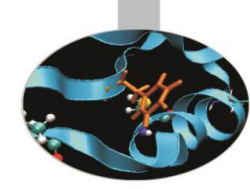

```
istream& operator>>(istream& in, MyClass& obj){
   in \gg obj.a \gg obj.c \gg obj.s;
   return in;
}
int main(){
    MyClass A(1,'a',"uno");
    MyClass B(2,'b',"due");
    MyClass C(3,'c',"tre");
    MyClass D(4,'d',"quattro");
   fstream data("data.dat",ios::in|ios::out);
   data.write(reinterpret_cast<const char*>(&A),sizeof(MyClass));
   data.write(reinterpret_cast<const char*>(&D),sizeof(MyClass));
   data.write(reinterpret cast<const char*>(&C),sizeof(MyClass));
data.seekg(0); riposizionamento all'inizio del file
MyClass obj; scrittura sul file non formattato data.data
    cout << "Content of data.dat" << endl;
   for(int i=0; i<3; i++){
       data.read(reinterpret cast<char*>(&obj),sizeof(MyClass));
        cout << obj; 
\{\ \ \ \ \ \}data.seekg (0) lettura dal file non formattato data.data
```
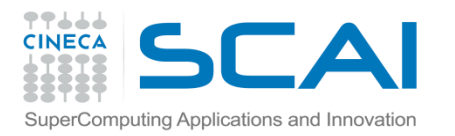

### Esempio

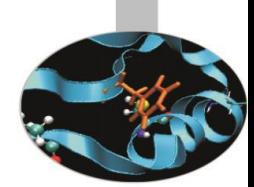

```
data.seekp(1*sizeof(MyClass));
```

```
data.write(reinterpret_cast<const char*>(&B),sizeof(MyClass));
```
riscrittura del secondo record

```
 data.seekg(0);
   cout << "Content of data.dat:" << endl;
  for(int i=0; i<3; i++){
       data.read(reinterpret_cast<char*>(&obj),sizeof(MyClass));
        cout << obj;
 }
```
#### return 0;

```
}
```
#### **Output:**

```
Content of data.dat
1 a uno
4 d quattro
3 c tre
Content of data.dat:
1 a uno
2 b due
3 c tre
 data.dat:
```
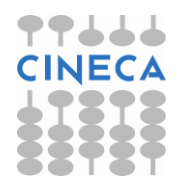